# **Worksheet.CreateRange(String)**

# **Description**

Creates a range from a specified formula. A range is a collection of areas; an area is a rectangular collection of cells. This method can be used to create a non-rectangular range containing multiple rectangular areas.

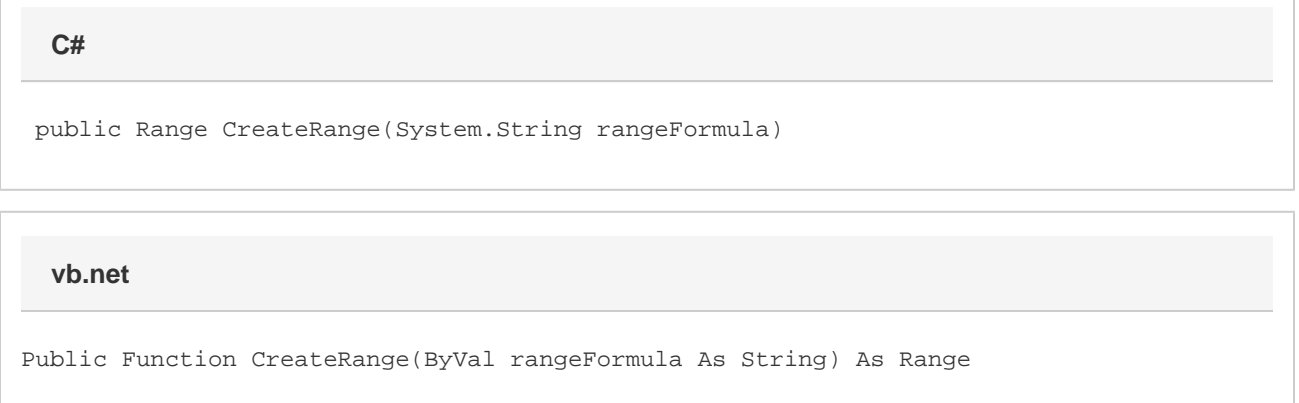

# **Parameters**

#### **rangeFormula**

Formula representing the range, for example "=A1:G10". The formula must be two-dimensional, and can include cell references, and operators joining those references (range ':', intersection ' ', and union ','). Functions that return ranges cannot be used.

## **Returns**

A [Range](https://wiki.softartisans.com/display/EW8/Range) object.

## **Examples**

 Range rng = ws.CreateRange("=\$B\$12:\$H\$21 \$F\$18:\$K\$29"); **C#**

**vb.net**

Dim rng As Range = ws.CreateRange("=\$B\$12:\$H\$21 \$F\$18:\$K\$29")